## Zirkelbilder

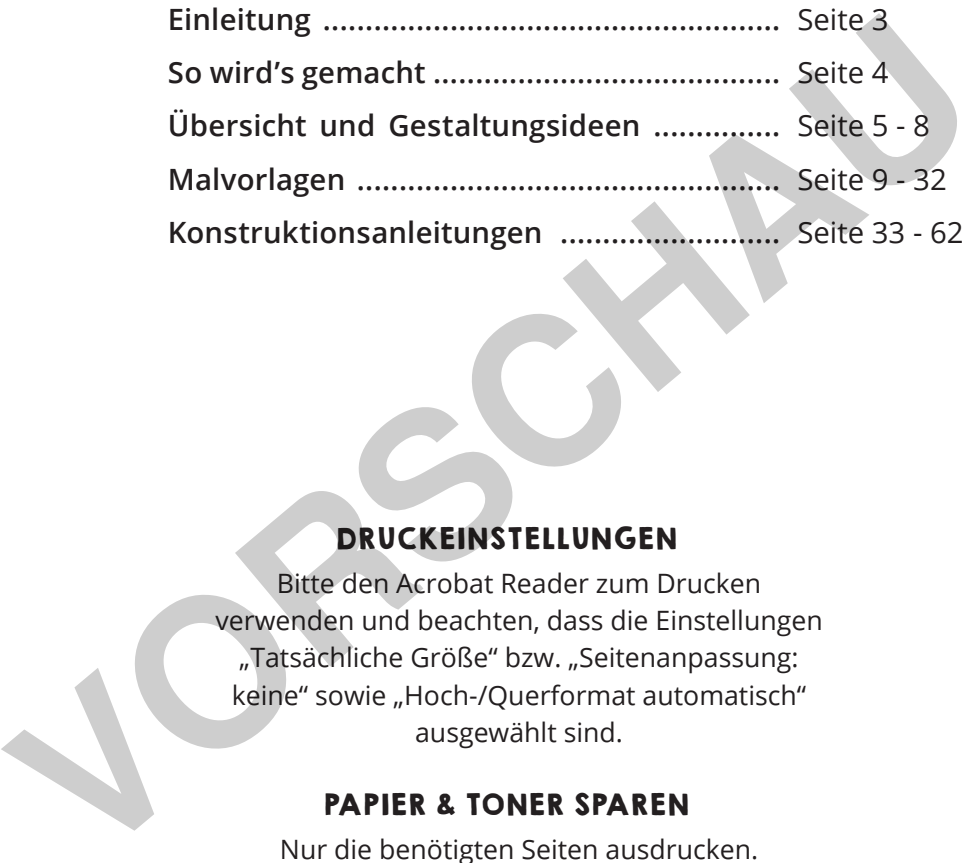

LABBE<sup>ASY.</sup>

#### DRUCKEINSTELLUNGEN

Bitte den Acrobat Reader zum Drucken verwenden und beachten, dass die Einstellungen "Tatsächliche Größe" bzw. "Seitenanpassung: keine" sowie "Hoch-/Querformat automatisch" ausgewählt sind.

#### PAPIER & TONER SPAREN

Nur die benötigten Seiten ausdrucken.

#### COPYRIGHT & LIZENZ

Dieses Material ist urheberrechtlich geschützt. Alle Rechte liegen bei Labbé. © Labbé Verlag Diese PDF-Datei darf nur vom ursprünglichen Käufer verwendet werden und ist nur für den persönlichen Gebrauch und für den eigenen Unterricht bestimmt. Die Weitergabe der PDF-Datei im Kollegium oder an Eltern und Schüler ist nicht erlaubt. Auch das Zurverfügungstellen im Internet oder das Ablegen auf dem Schulserver sind nicht gestattet. Es ist untersagt, die PDF-Datei, Ausdrucke der PDF-Datei sowie daraus entstandene Objekte gewerblich zu nutzen. LABBÉ GmbH, Walter-Gropius-Str. 16, 50126 Bergheim, Deutschland, E-Mail: hallo@labbe.de

**de - Zirkelbilder 2 (2011)**<br>Laboratory - Zur Vollversion

### Zirkelbilder - Vorschlag zum Ausmalen SO WIRD'S GEMACHT

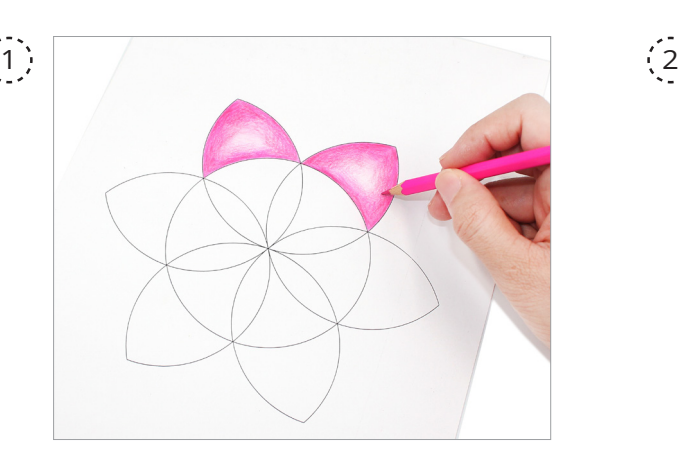

Zirkelbilder können sehr gut mit gewöhnlichen Farbstiften ausgemalt werden. Die hier gezeigten Bilder wurden mit einer Schattierungstechnik koloriert. Dadurch entsteht ein gewollter Glüh-Effekt. Hierzu hält man den Farbstift wie einen normalen Bleistift und bewegt ihn hin und her oder auch kreisförmig. Leichter Druck erzeugt hellere Farben - kräftiger Druck, dunklere Farben. Freelbilder können sehr gut mit<br>
wöhnlichen Farbstiften ausgemalt<br>
teiner Greizeigeiten Bilder wurden<br>
tie einer gezeigten Bilder wurden<br>
tie einer geweilter Glüh-Effekt. Von Schummern. Eine Techt<br>
erzu hält man den Farbst

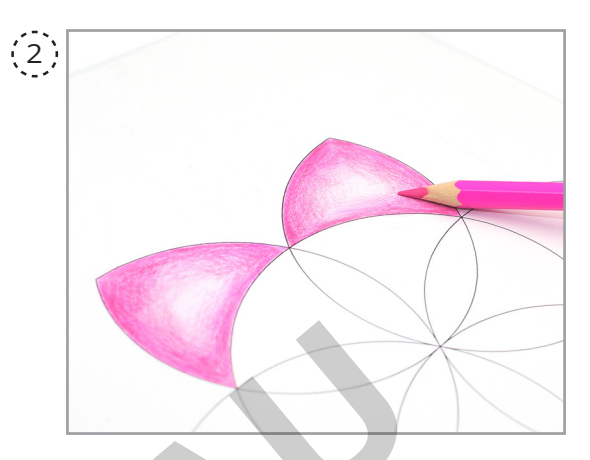

Wenn man den Farbstift schräg aufs Papier aufsetzt und mit der flachen Seite der Farbmine malt, spricht man von Schummern. Eine Technik, die sich ausgezeichnet fürs Schattieren eignet und auch eine gewisse Tiefe schafft.

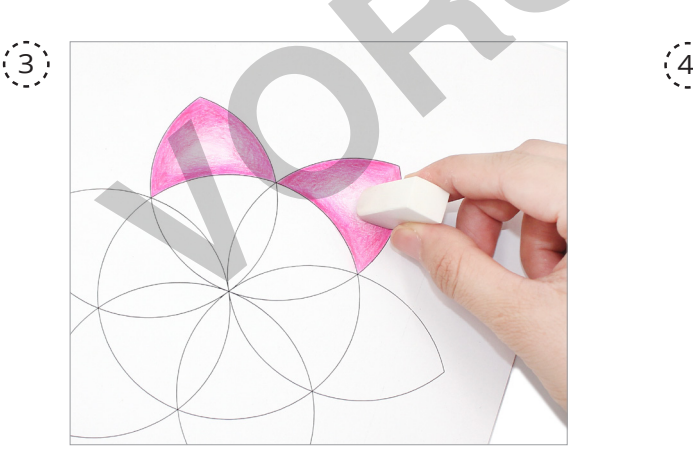

Eine weitere Möglichkeit ist das leichte Verwischen der Farbflächen mit einem Radiergummi. Weiter kann man den Farbstift anspitzen und die Farbspäne mit dem Finger verreiben.

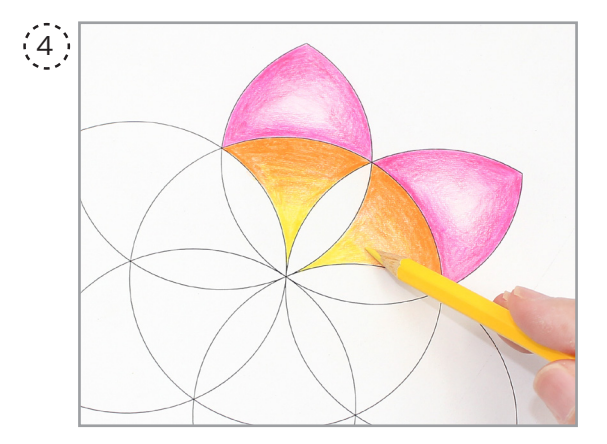

Man kann den Leuchteffekt beim Kolorieren verstärken, indem man eine Schicht heller Farbe über eine dunklere Farbe legt.

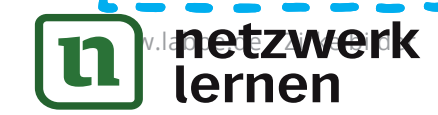

## **de - Zirkelbilder 4 (2011)**<br>Laboratory - Zur Vollversion

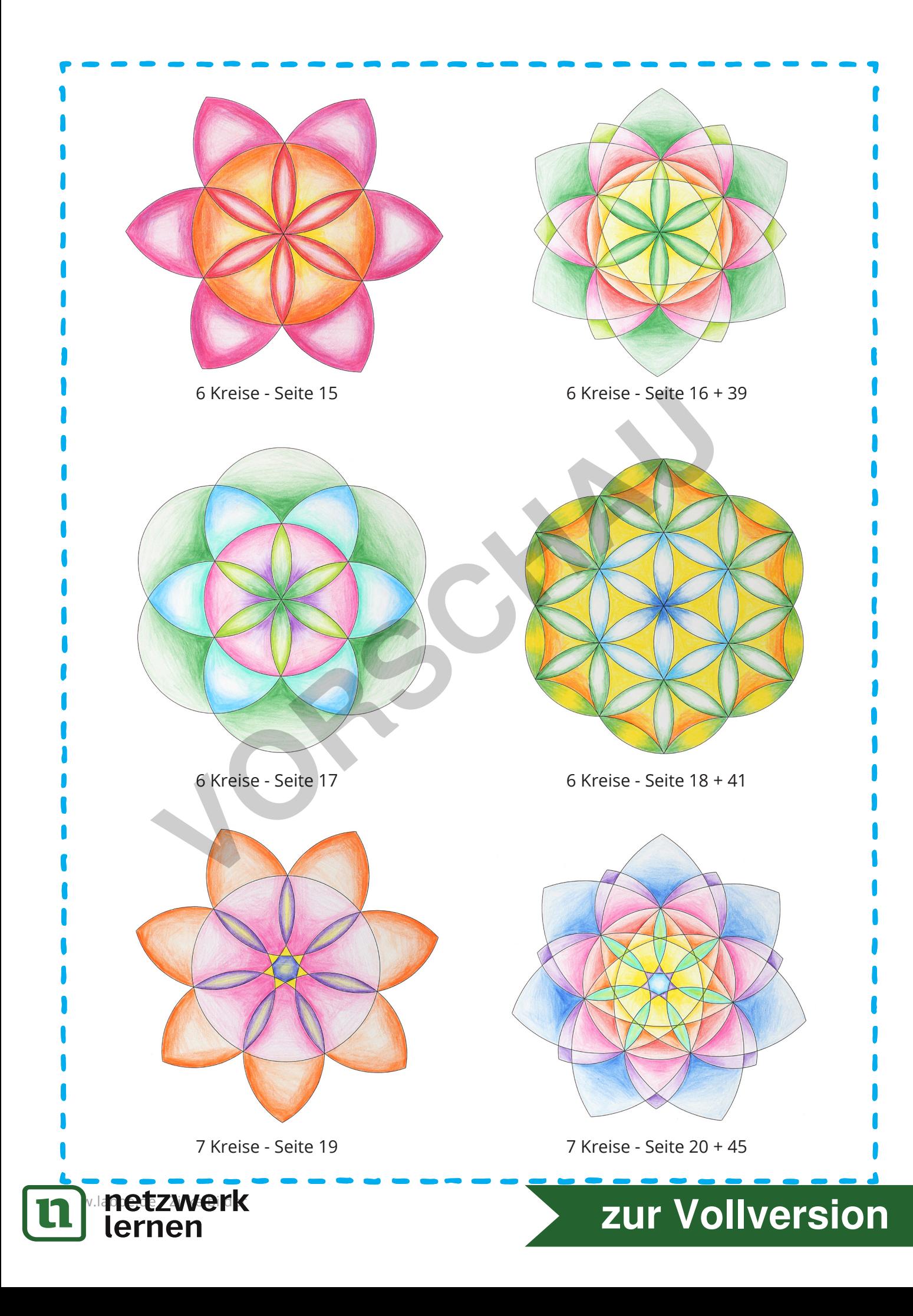

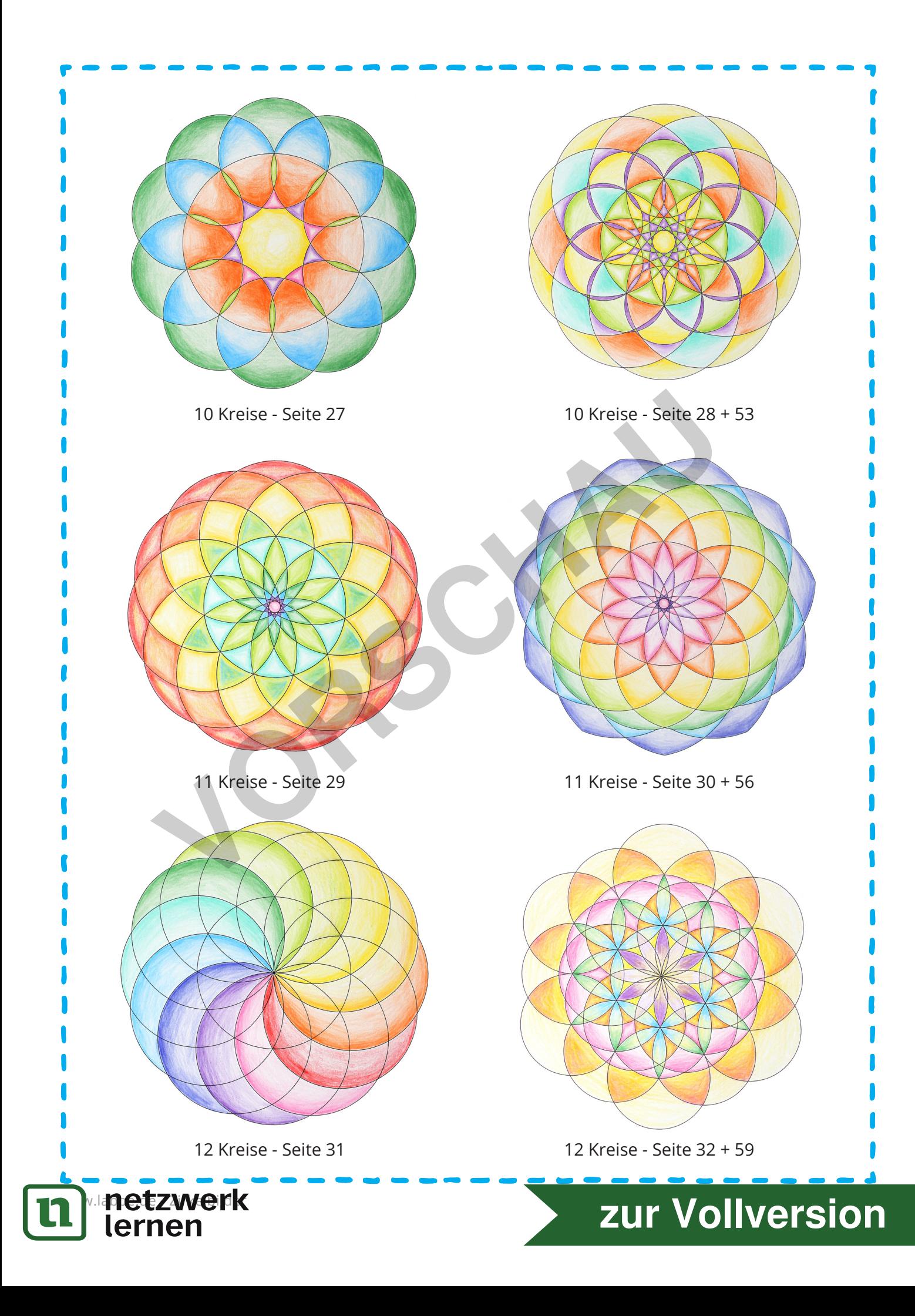

ZIRKELBILD AUS 4 KREISEN - VARIANTE I

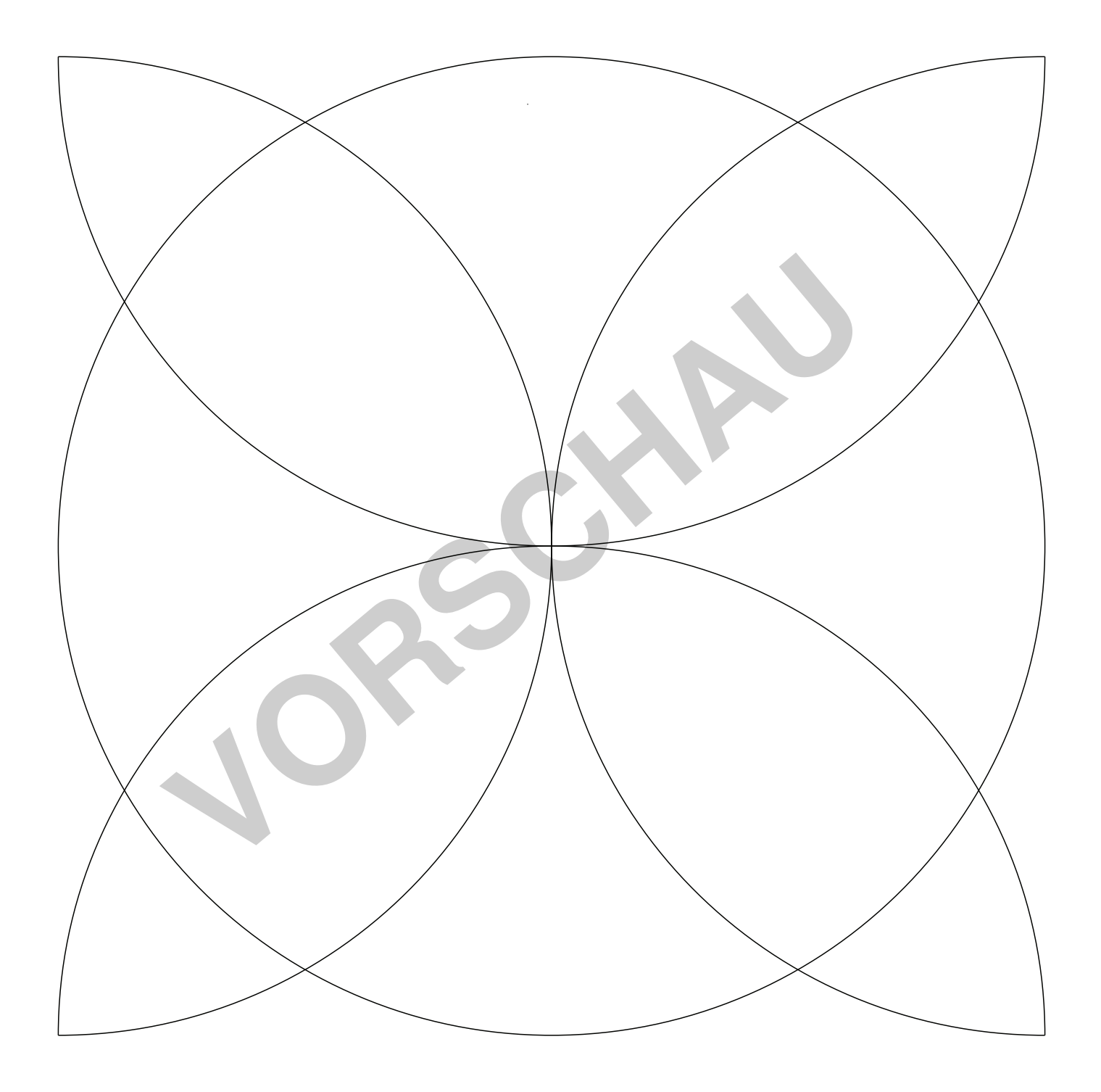

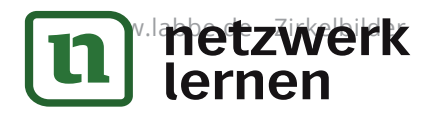

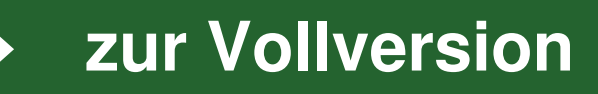

#### ZIRKELBILD AUS 12 KREISEN - VARIANTE I

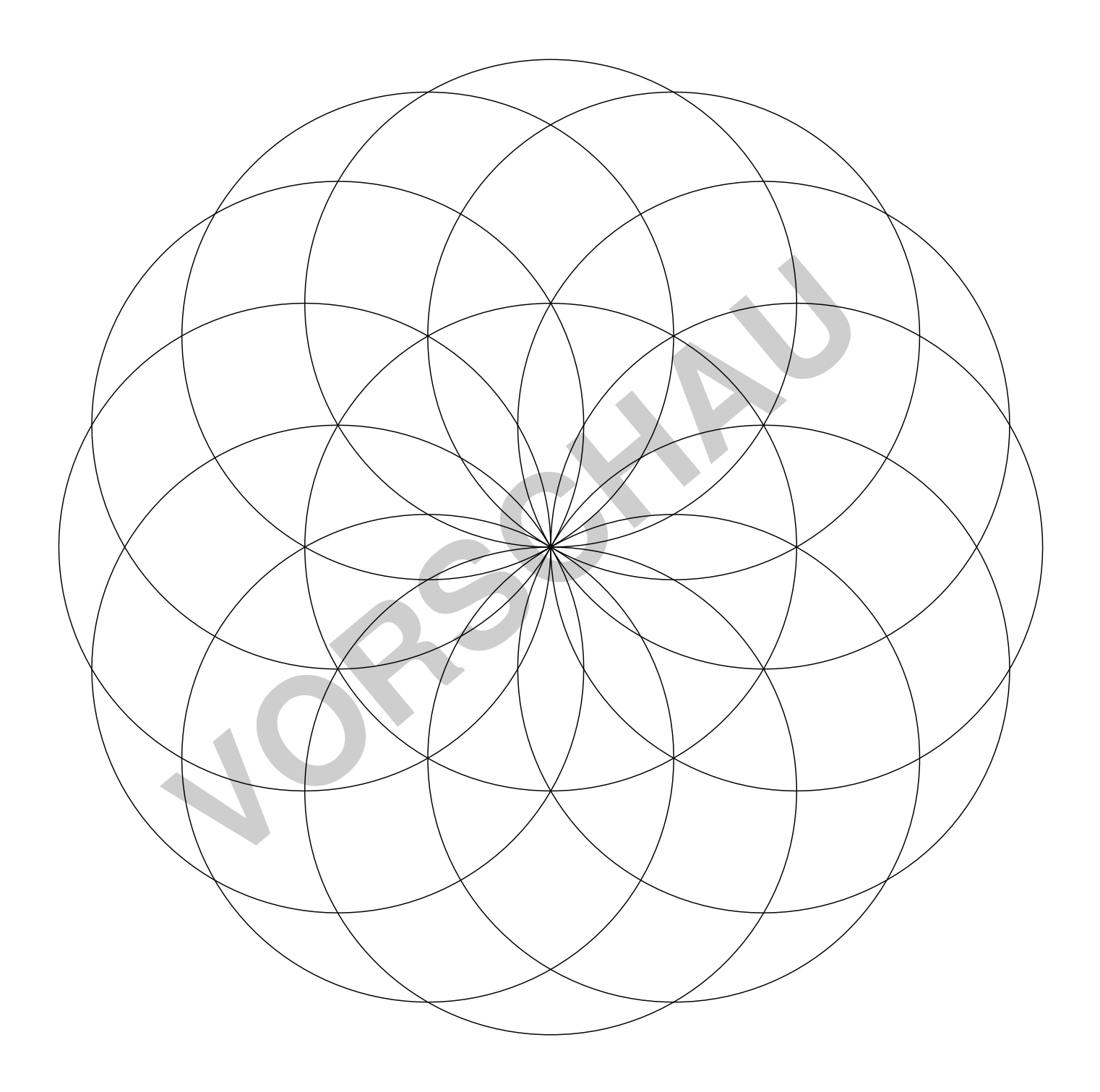

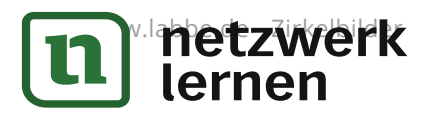

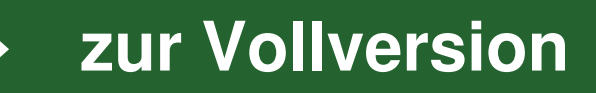

#### KONSTRUKTION: ZIRKELBILD AUS 3 KREISEN - VARIANTE 2

 $\langle 1 \rangle$ Zeichne einen Kreis mit einem Radius von 4,5 cm in die Mitte eines Blattes Papier.

> Füge einen Punkt **A** hinzu, der sich ungefähr an der Spitze des Kreises befindet. Behalte den Radius des Zirkels bei, setze die Spitze auf **A**, zeichne einen kurzen Bogen, der den Kreis schneidet, und beschrifte den Schnittpunkt **B**.

> Wiederhole nun den Schritt: Setze die Zirkelspitze auf **B**, zeichne einen kleinen Bogen und beschrifte den neuen Schnittpunkt **C**. Fahre fort, bis du sechs Punkte (**A, B, C, D, E, F**) entlang des Kreises hast.

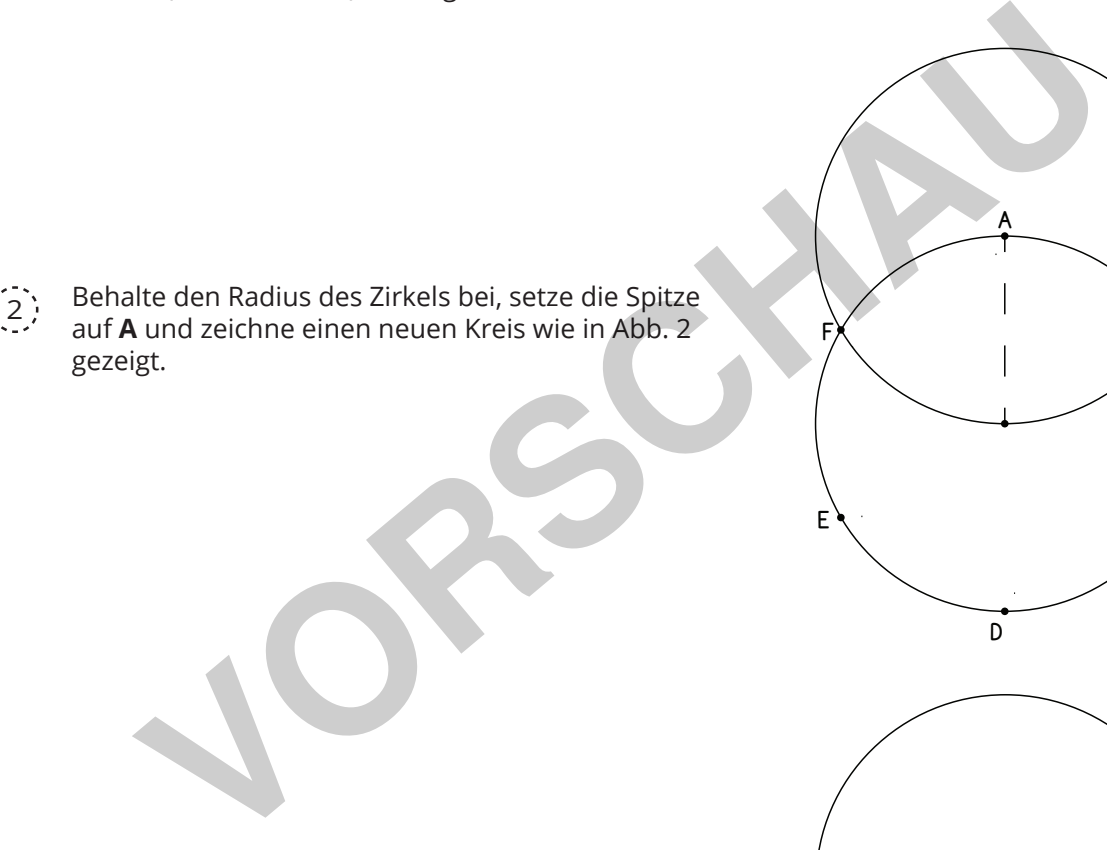

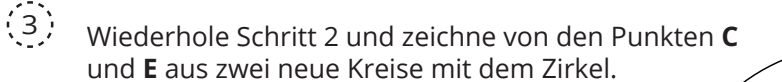

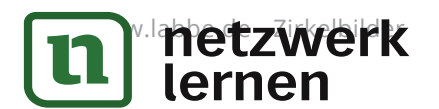

# **n** and the settlement of the settlement of the settlement of the settlement of the settlement of the settlement of the settlement of the settlement of the settlement of the settlement of the settlement of the settlement o

A

F

E

F

E

F

E

D

A

D

A

D

B

 $\overline{\text{c}}$ 

B

.<br>C

**R** 

 $\rm\acute{c}$ 

#### KONSTRUKTION: ZIRKELBILD AUS 6 KREISEN - VARIANTE 2

 $\langle 1 \rangle$ Zeichne einen Kreis mit einem Radius von 3,2 cm in die Mitte eines Blattes Papier.

> Füge einen Punkt **A** hinzu, der sich ungefähr an der Spitze des Kreises befindet. Behalte den Radius des Zirkels bei, setze die Spitze auf **A**, zeichne einen kurzen Bogen, der den Kreis schneidet, und beschrifte den Schnittpunkt **B**.

Wiederhole nun den Schritt: Setze die Zirkelspitze auf **B**, zeichne einen kleinen Bogen und beschrifte den neuen Schnittpunkt **C**. Fahre fort, bis du sechs Punkte (**A, B, C, D, E, F**) entlang des Kreises hast.

A

Ď

2

B

 $\rm{c}$ 

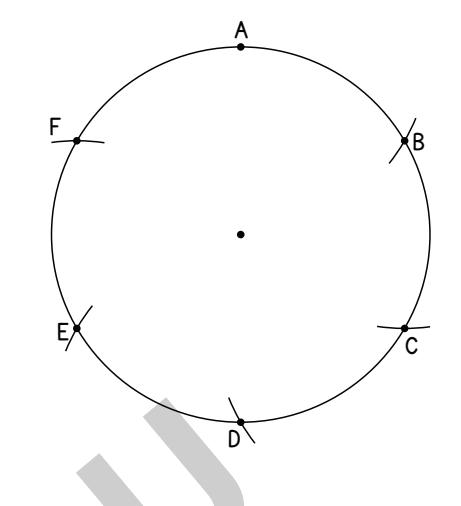

Behalte den Radius des Zirkels bei, setze die Spitze auf **A** und zeichne einen Bogen wie in Abb. 2 gezeigt.

 $(3)$ Wiederhole Schritt 2 an den übrigen fünf Punkten.

F

E

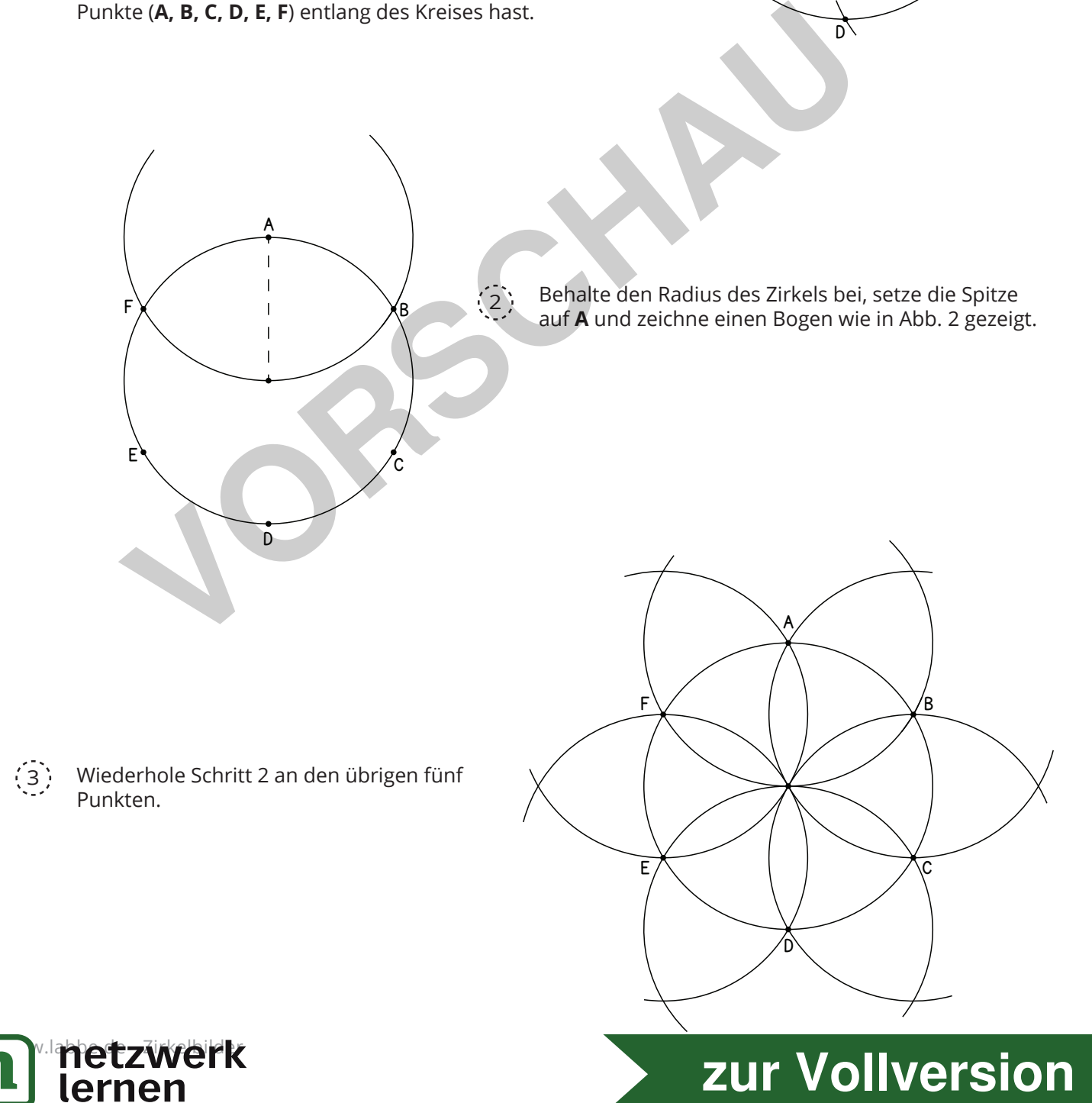

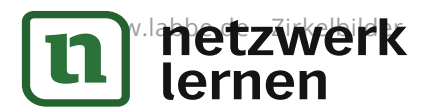

8 Wiederhole Schritt 7, um 12 neue Schnittpunkte zu erhalten.

> Setze dann die Spitze auf einen dieser neuen Punkte und ziehe einen neuen Bogen durch den inneren Teil des Zirkelbildes.

> > Wiederhole den vorherigen Schritt an den restlichen elf Punkten.

 $\left(9\right)$ 

A

 $M$   $\sim$   $\sim$   $G$ 

 $\dot{o}$ 

 $L \times 11 \times 11$ 

F

 $\neq$ 

 $\overline{+}$ 

E

 $\frac{1}{2}$ 

D

 $\overline{\mathsf{x}}$   $\overline{\mathsf{y}}$ 

B

 $\times$ 

 $\overline{\chi}$ 

 $\overline{c}$ 

Radiere zum Schluss alle Buchstaben

und überflüssigen Striche weg.

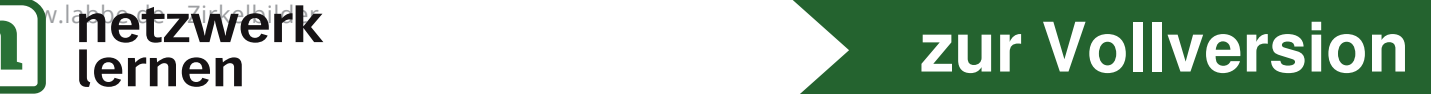

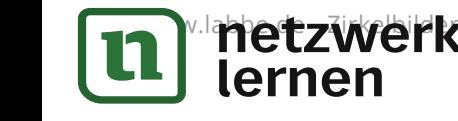

#### KONSTRUKTION: ZIRKELBILD AUS 11 KREISEN - VARIANTE 2

Zeichne einen Kreis mit dem Radius 3,5 cm in die Mitte eines Blattes Papier. Zeichne dann eine möglichst senkrechte Linie, die durch den Kreis geht und seinen Mittelpunkt **O** schneidet. Beschrifte den Schnittpunkt am oberen Ende des Kreises mit **A** und am unteren Ende des Kreises mit **B**.  $\langle 1 \rangle$ 

Platziere die Spitze auf **A** und stelle den Radius des Zirkels auf AB ein. Zeichne einen kleinen Bogen nach rechts, der groß genug ist, um die horizontale Achse des Kreises zu schneiden, und einen weiteren kleinen Bogen nach links (ebenfalls groß genug, um die horizontale Achse des Kreises zu schneiden). Behalte den Radius des Zirkels bei, setze die Spitze auf **B** und wiederhole den Vorgang. Verbinde schließlich die Schnittpunkte der Bögen, um die horizontale Achse des Kreises zu bilden, und beschrifte die Punkte **C** und **D** wie in Abb. 1 gezeigt.

Stelle den Radius wieder auf AO ein und zeichne von **A** einen kurzen Bogen, der den Kreis schneidet und **E** ergibt.  $\left(2\right)$ 

> Bewege die Spitze nach **C** und zeichne einen weiteren Bogen, um **F** zu erhalten.

Setze die Spitze bei **E** an, stelle den Radius auf EF und ziehe einen kurzen Bogen, der die vertikale Achse des Kreises im Punkt **G** schneidet.  $(3)$ 

 $\mathcal{A}^{\cdot, \cdot}$  Stelle den Radius des Zirkels auf FG, platziere die Spitze auf **A** und ziehe einen kurzen Bogen, der den Kreis schneidet und **H** ergibt.

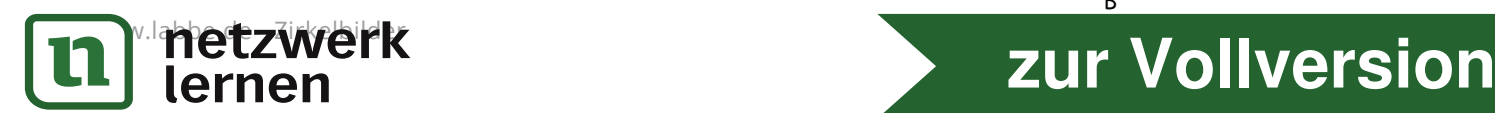

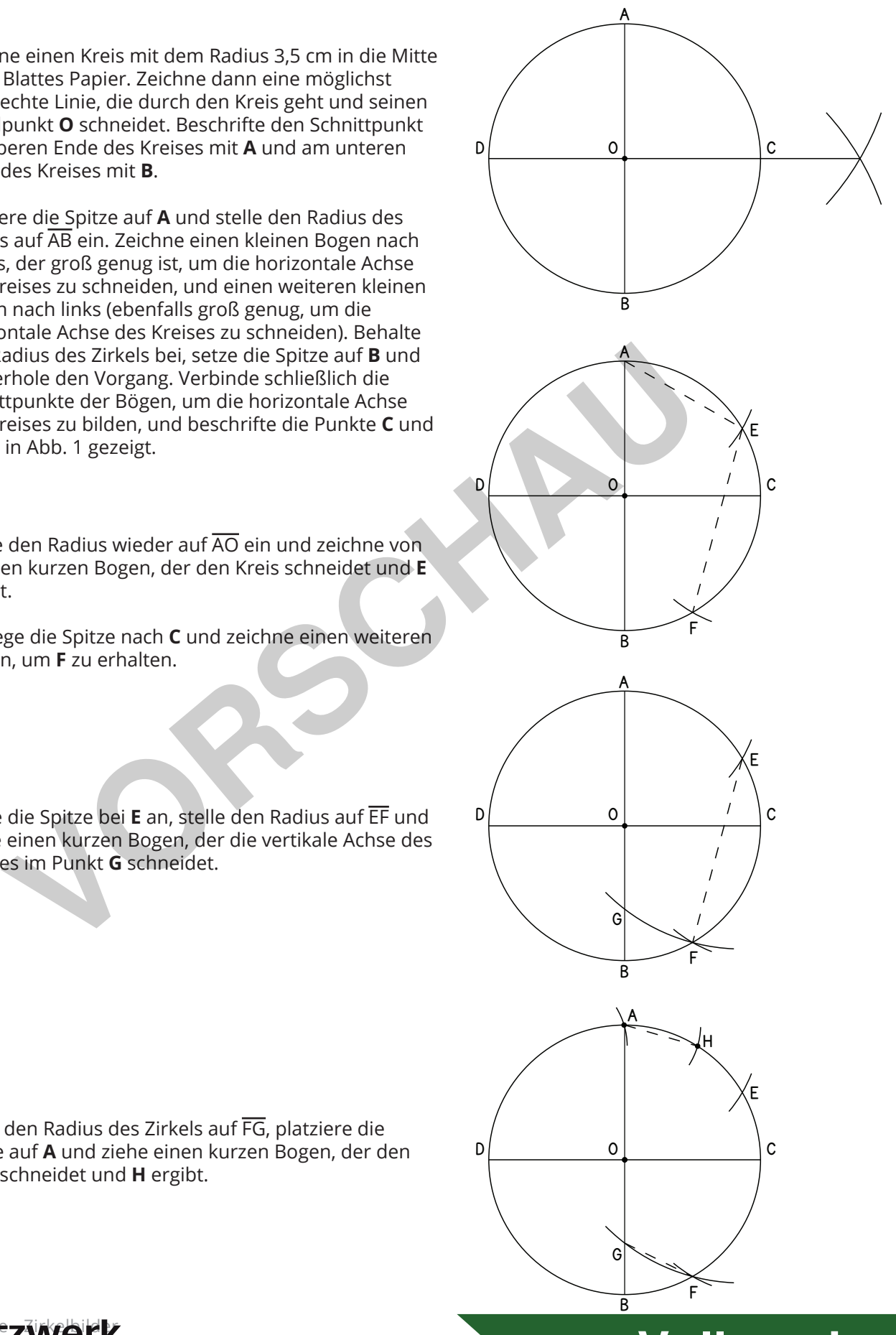